Automating Presentation Changes in Dynamic Web Applications via Collaborative Hybrid Analysis

**Xiaoyin Wang\* UC Berkeley**

**Lu Zhang Peking University Tao Xie NG State University Yingfei Xiong Peking University Hong Mei** Peking University

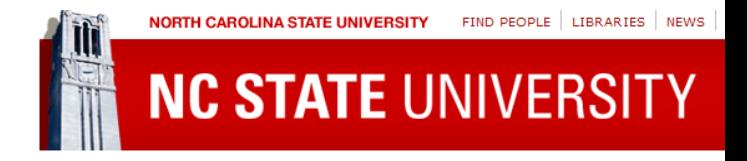

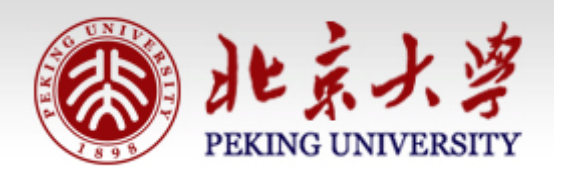

**\* This work was conducted when Xiaoyin Wang was at Peking University.**

# Dynamic Web Application

• Server code generates HTML page according to user inputs

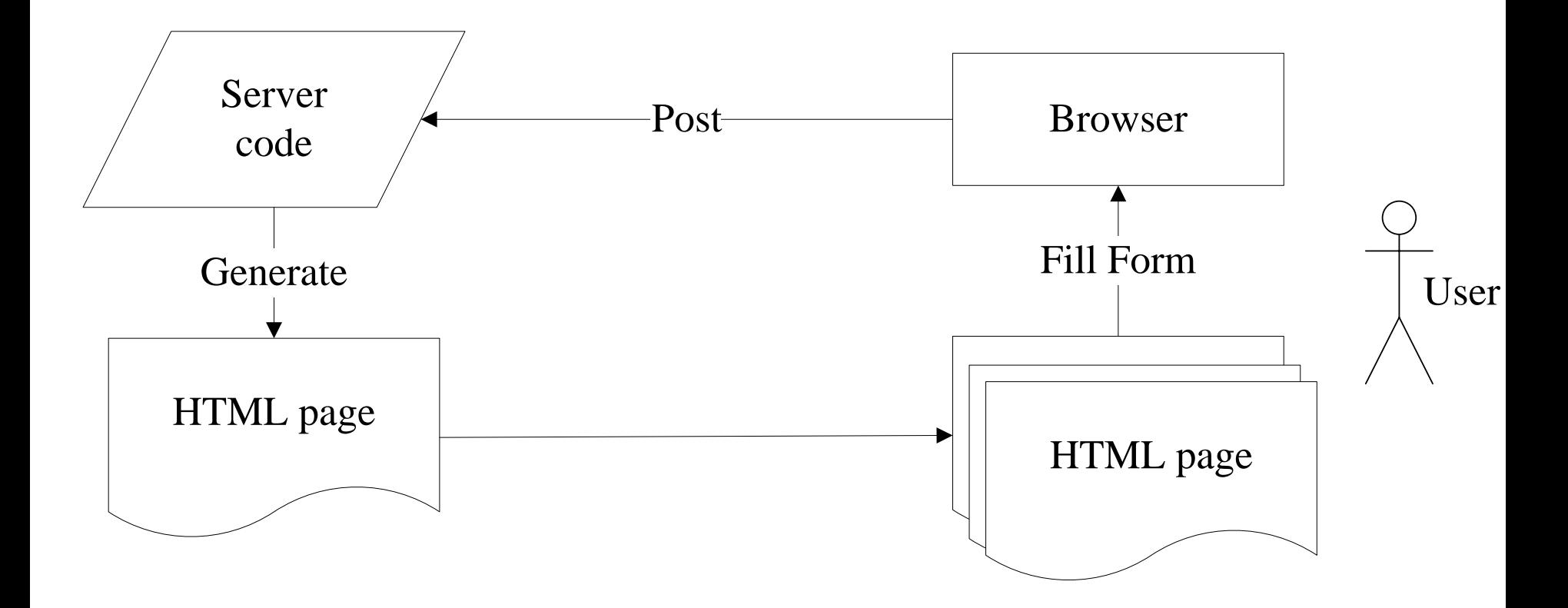

## Presentation Changes

- A common task in web application development
	- Correcting display error or HTML syntax error
	- $\checkmark$  Adding interface decorations
	- Changing appearance styles
- 7% of 600 bug reports investigated are presentation changes

## **Challenges**

• Presentation changes are often identified and reported on **the generated HTML pages**

• Developers have to modify **the serverside code** accordingly

#### **Challenges**

#### Generated web page:  $\odot$

<p2><del><tr></del>name:

 $\epsilon$  <input id = 1 color = BFFFFF value = "default"> $\epsilon$ /input> $\epsilon$ /div>country:

<input id = 2 color = BFFFFF value = "country"></input>age:

 $\epsilon$  <input id = 3 color = BFFFFF value = "age"> $\epsilon$ /input> $\epsilon$ tr> </p2>

Generation code may scatter

Too common

for text

**search** 

#### Code generating the web page

 $\text{\$color]}$   $\text{\$color]}$   $\text{\$color]}$  =  $\frac{\text{BFFFFF}}{\text{BFFFF}}$ ; echo "<p2>"; echo " $\text{\#}\text{F}\text{-}\text{F}$ "; echo "name:"; echo "<input  $id =$ ".\$id." color = ".color." value = "default"></input></div>country:"; \$id++; echo "<input id  $\frac{Q}{r}$ . \$id." color = ". \$color." value = "country"></input>age:";  $$id++;$ 

echo "<input id =" $\mathcal{Q}$ d." color = ".\$color." value = "age"></input><tr>"; \$id++; echo "</p2>";

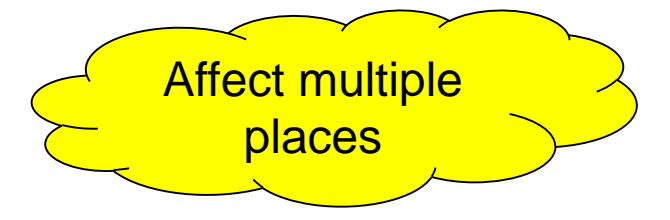

## **Outline**

- Motivation
- Approach
- Empirical Study
- Discussion

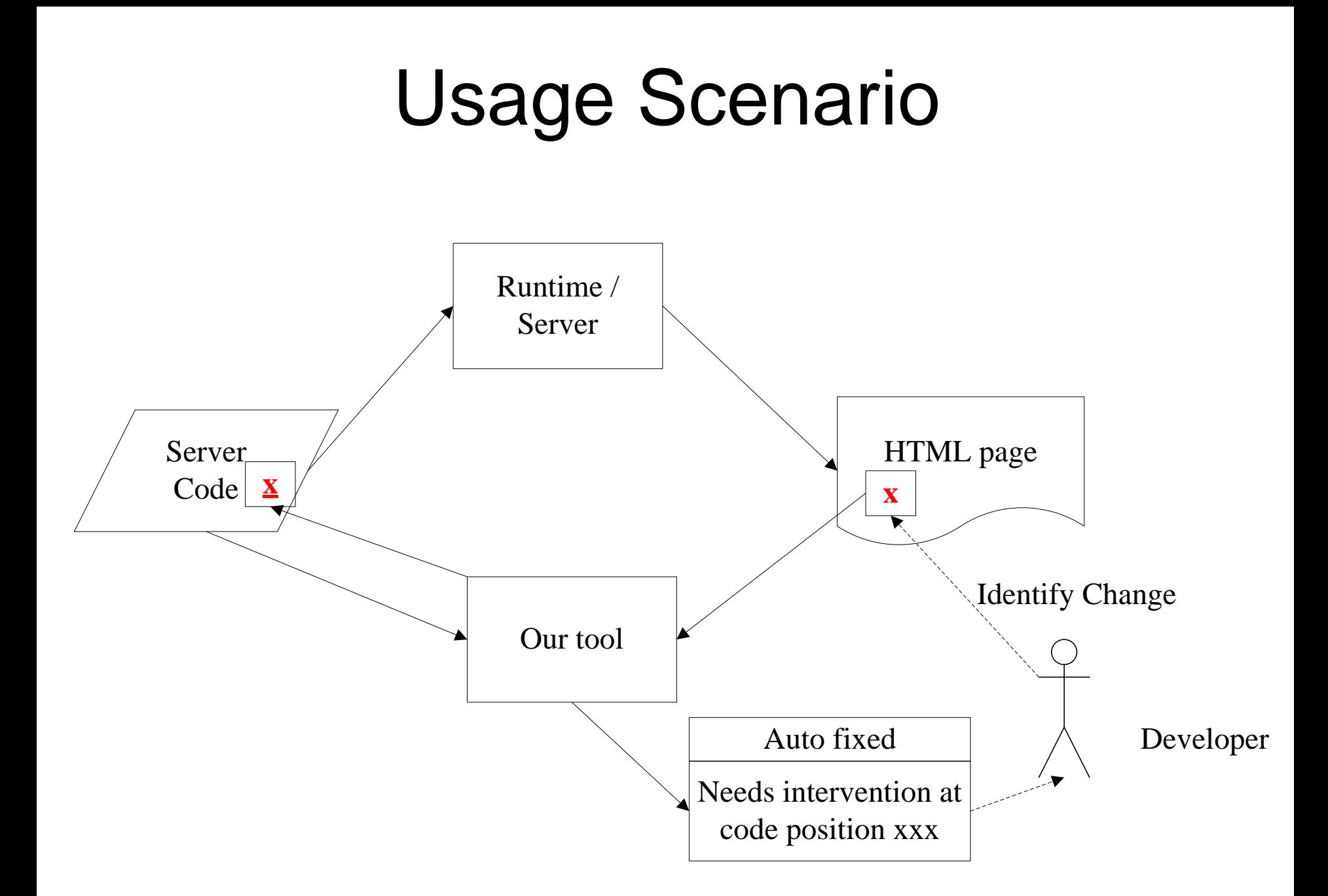

# Approach Overview : Collaborative Hybrid Analysis

- Dynamic String Taint Analysis
	- Locate the piece of code to change
- Static Unexpected Impact Detection
	- Check whether the change is safe Safe: perform the change automatically Unsafe: report the location to the user

# Dynamic String Taint Analysis

- Based on the idea of trace-based bidirectionalization [Xiong et al., ASE07]
- $\triangleright$  Add a position tag to each constant string and input string

$$
\leftarrow
$$
 **tr>** 
$$
\leftarrow
$$
 **xx.php 153-155**

 $\triangleright$  Copy the tags together with the strings

**→\$x = "<tr><del>"</del>**  $\downarrow$ \$y = \$x xx.php 153-155  $\frac{1}{2}$  xx.php 153-155 xx.php 153-155

 $\leftarrow$  xx.php 153-155, xx.php 167-172

- $\triangleright$  Propagate through string operations
- Concatenation

# String Operation Handling

- Problem: do we need to reimplemenet all string operations?
- Solution: working with finite state transducer [Wassermann and Su, PLDI'07]

Constant string A, B, C String variable \$x, \$y  $y = B.C$ replace(\$x, A, \$y)

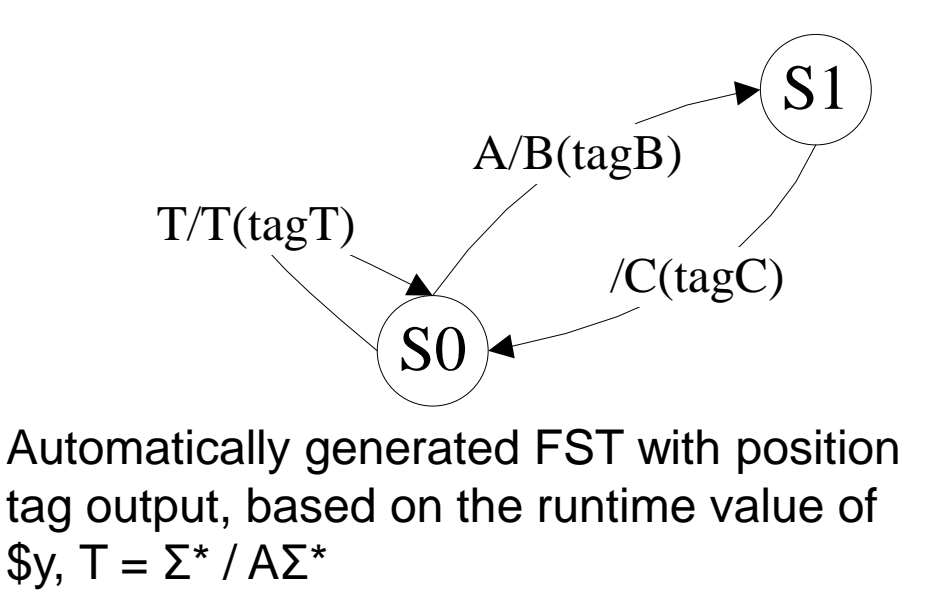

#### Unexpected Impacts

• Inner-page impacts String origin to be changed affects multiple places in the generated page

• Inter-page impacts String origin to be changed affects other pages, or contents not generated in this execution

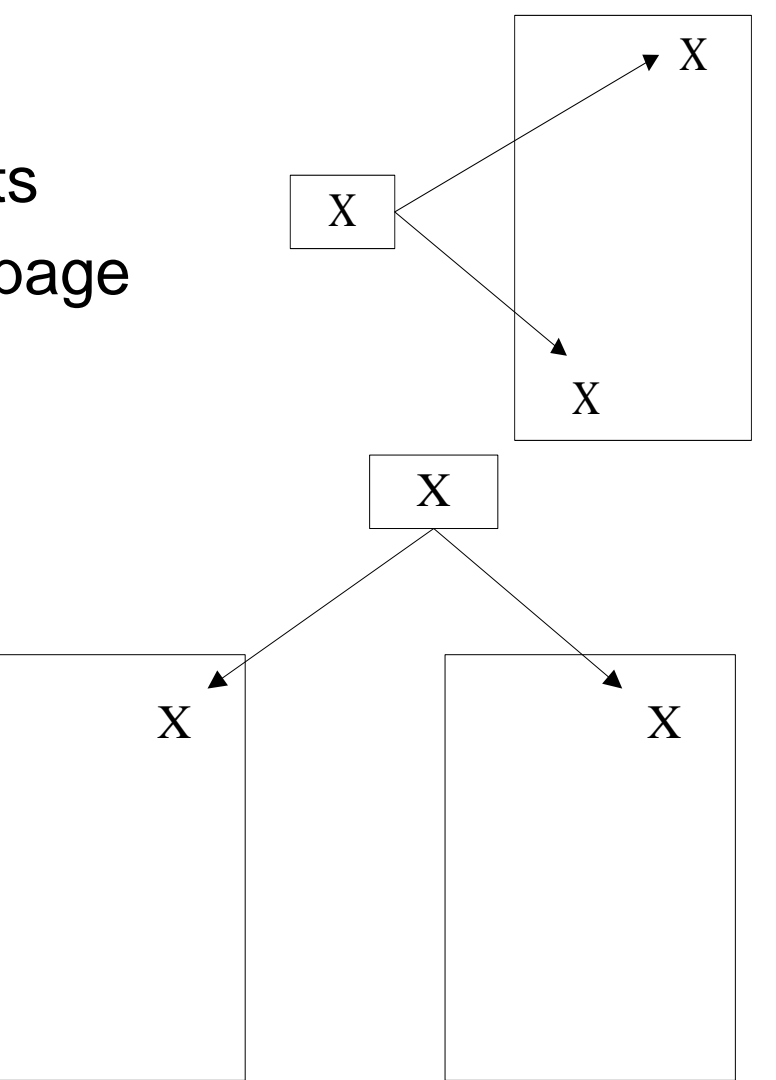

# Checking unexpected impacts

• Inner-page impacts

Checking all locations sharing the same string origin are changed consistently

• Inter-page impacts

Checking whether any unexecuted code data-dependent or control dependent on the changed code

#### Practical Issues

#### • Insertion:

- $\checkmark$  When a change requires insertion between two variables, human intervention is required
- $\checkmark$  Example:

Code:

```
$title = "contact";
echo "<td>".$title. "</td>"
HTML:
```
<td>contact˽</td>

- Non-constant string origin
- $\checkmark$  When a string origin is not constant (thus cannot be changed directly), human intervention is required

## **Outline**

- Motivation
- Approach
- Empirical Study
- Discussion

#### Study on the bug reports of three web applications

• 600 Bug Reports from the early history of 3 popular PHP web projects: SquirrelMail, OrangeHRM, and **WebCalendar** 

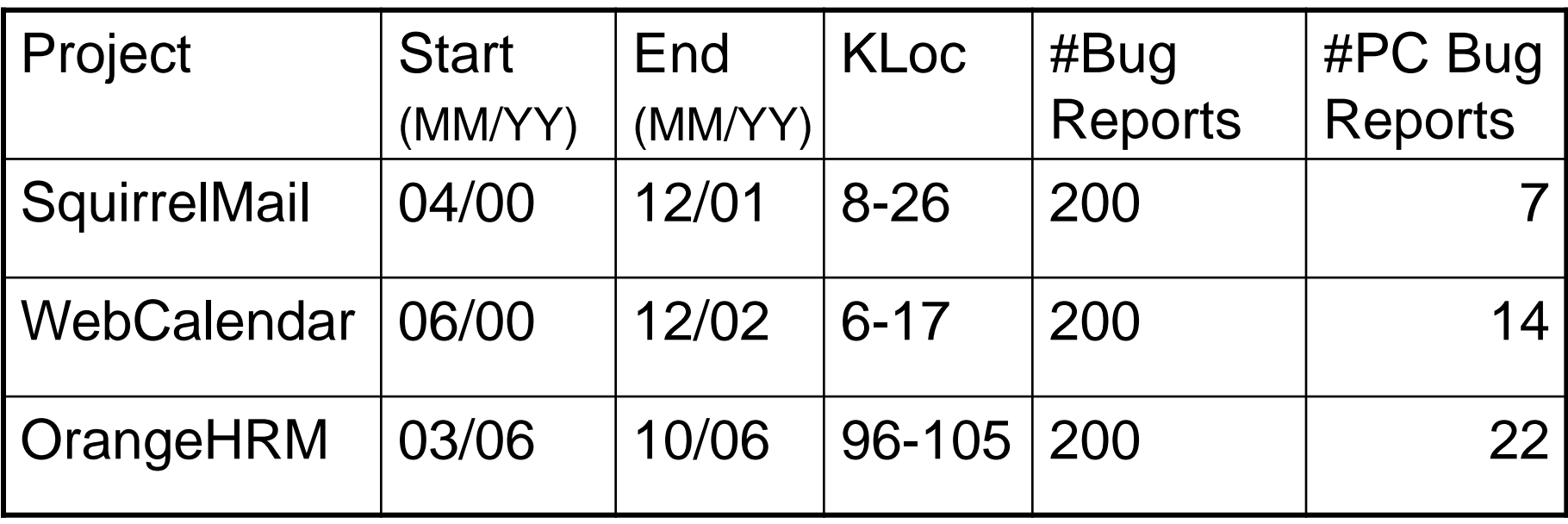

PC Bug Reports: Presentation Change related Bug Reports

#### Are presentation changes trivial?

- Comparison of processing days between PC Bug Reports and All Bug Reports
- Presentation changes are not trivial (similar processing days compared with other bug reports)

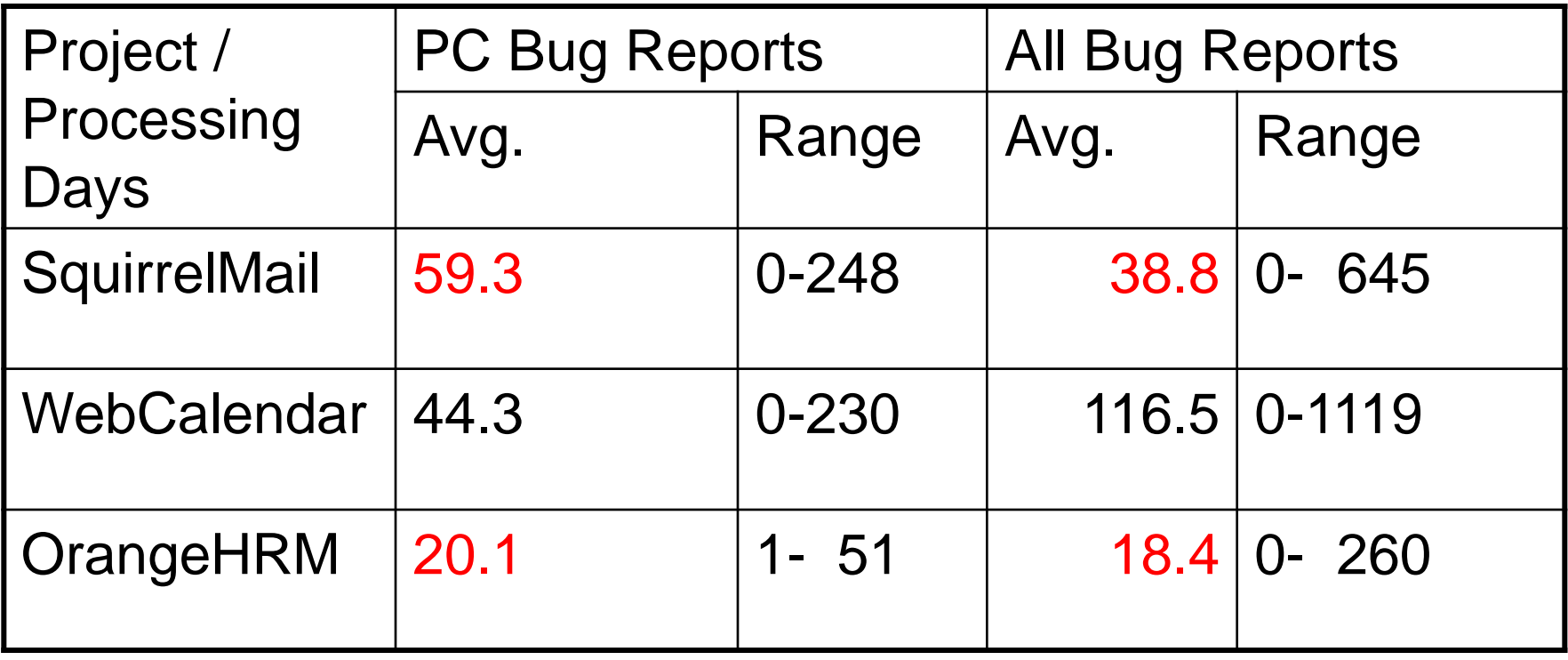

#### Evaluating our approacch

- **Dataset**: 39 presentation change tasks (from 43 reports, in which 4 are duplicate)
- **Evaluation Oracle**: developers' changes
- **Research Questions**:
- $\checkmark$  How effective is our approach on finding the source locations to change?
- $\checkmark$  How effective is our approach on detecting unexpected impacts?

## Evaluation Results

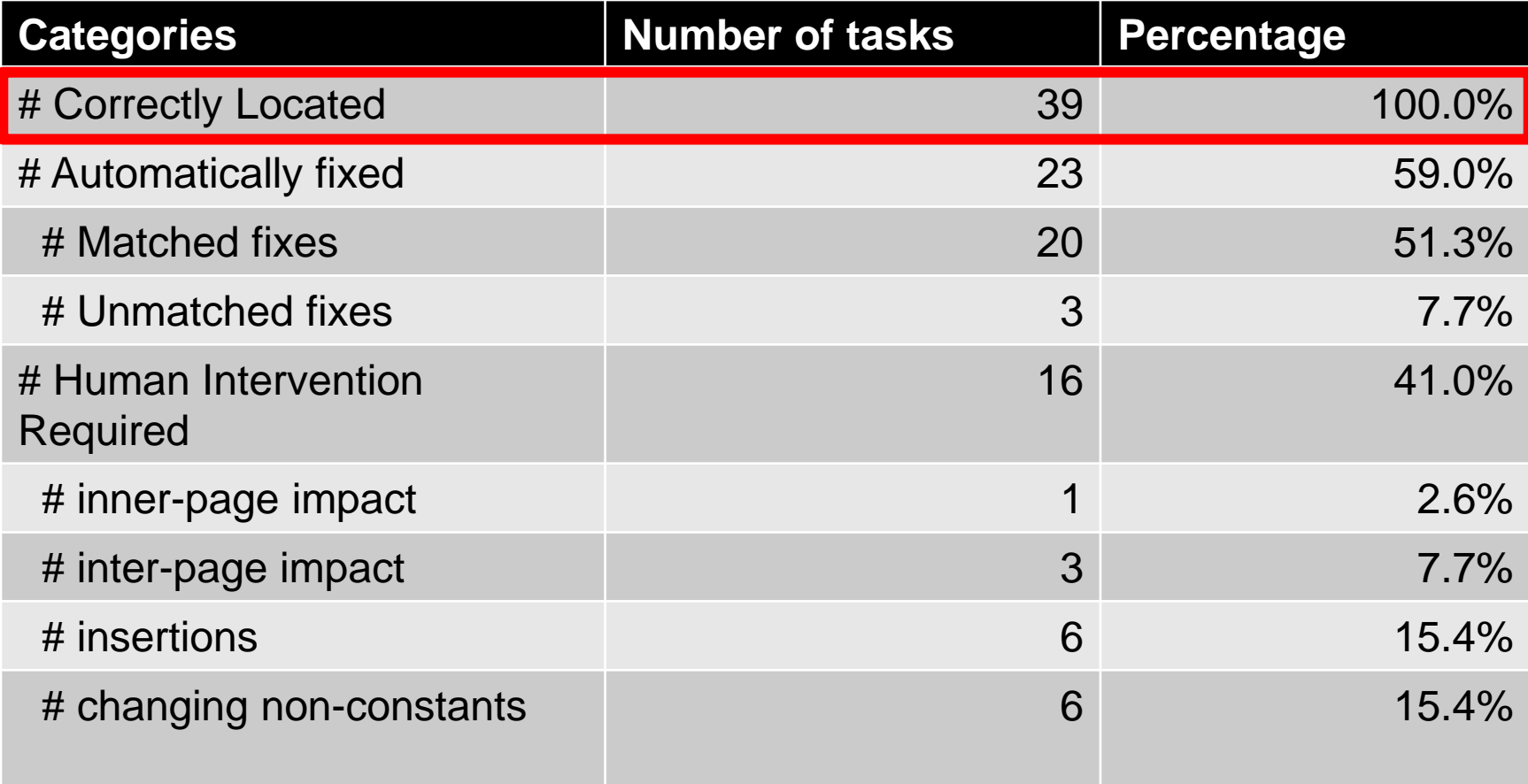

Our approach correctly locates all source origins.

## Evaluation Results

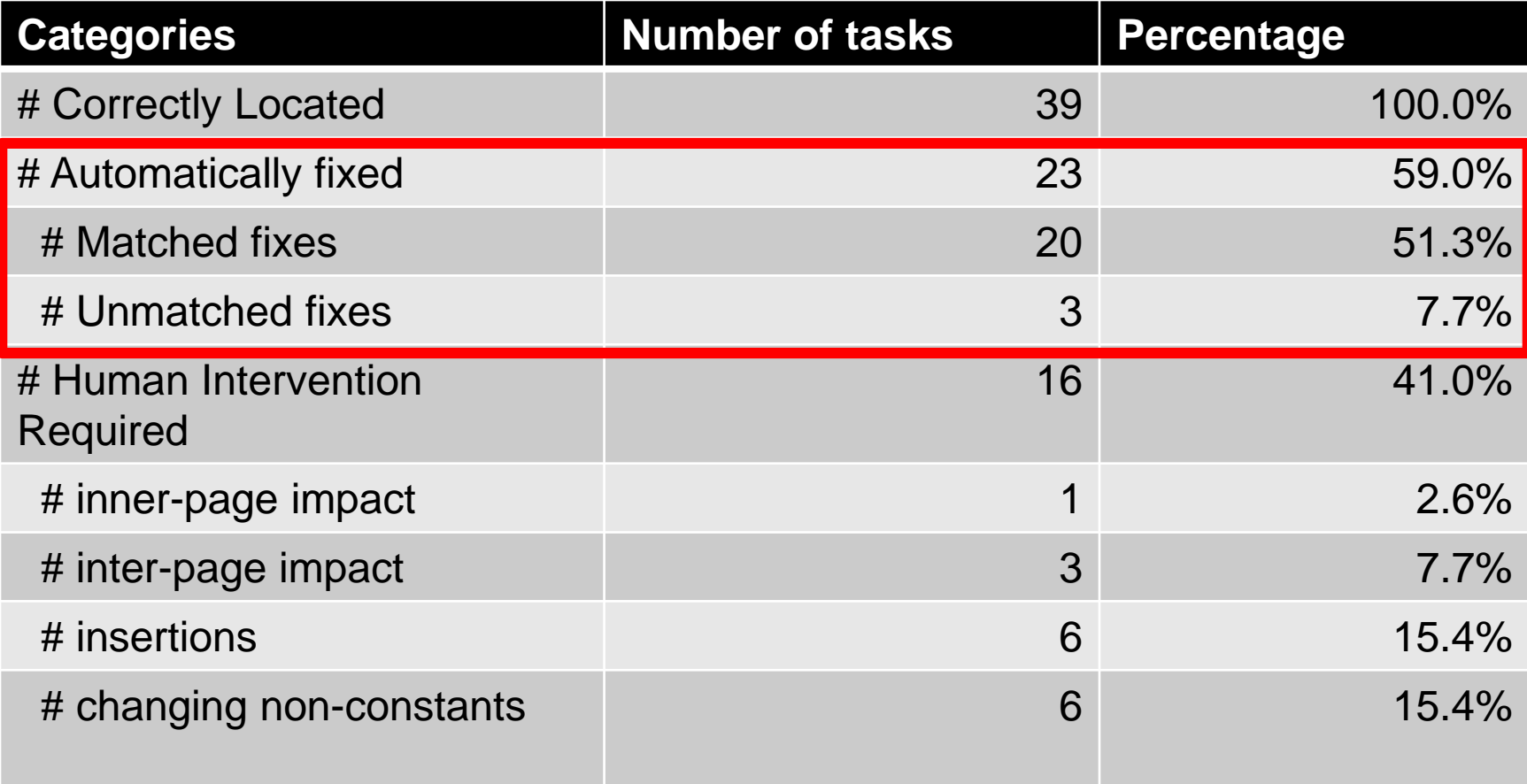

Most automatic changes match the oracles, yet some do not.

#### Unmatched Auto-fix

#### **Bug Report No. 1510677 of OrangeHRM**

"Feedback information of an operation should be in green when the operation succeeds"

**Our approach** changed "#FF0000" (red) to "#005500" (green).

**Developer change** added a check for whether the operation succeeds, and then set different colors

Other unmatched fixes added similar new behavior to the code

## Evaluation Results

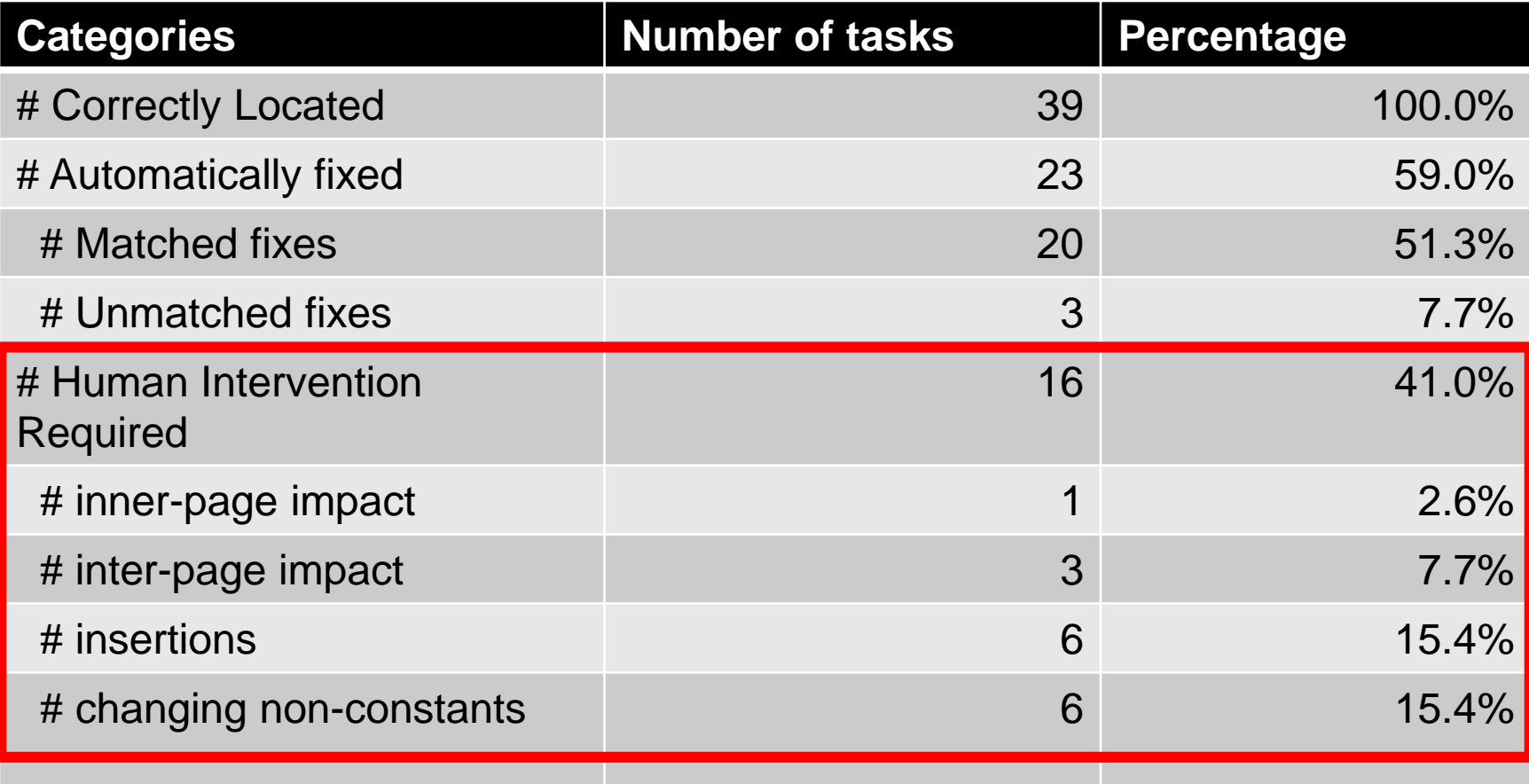

For the rest of the tasks, our approach correctly identifies the need of human intervention.

# **Outline**

- Motivation
- Approach
- Empirical Study
- Discussion

### Limitations

- More suitable for small atomic changes than pervasive or large structure changes
- Currently cannot handle web interface generated with Ajax techniques
- May generate undesirable code changes

## Conclusion

- Presentation change being common and non-trivial
- Hybrid approach to presentation changes
	- Dynamic analysis to locate the source code to change
	- Static analysis to ensure the change is safe
- Lightweight approach yet effective

#### Thanks! Q & A

### Evaluation Results

• On locating source code and automatic fixing

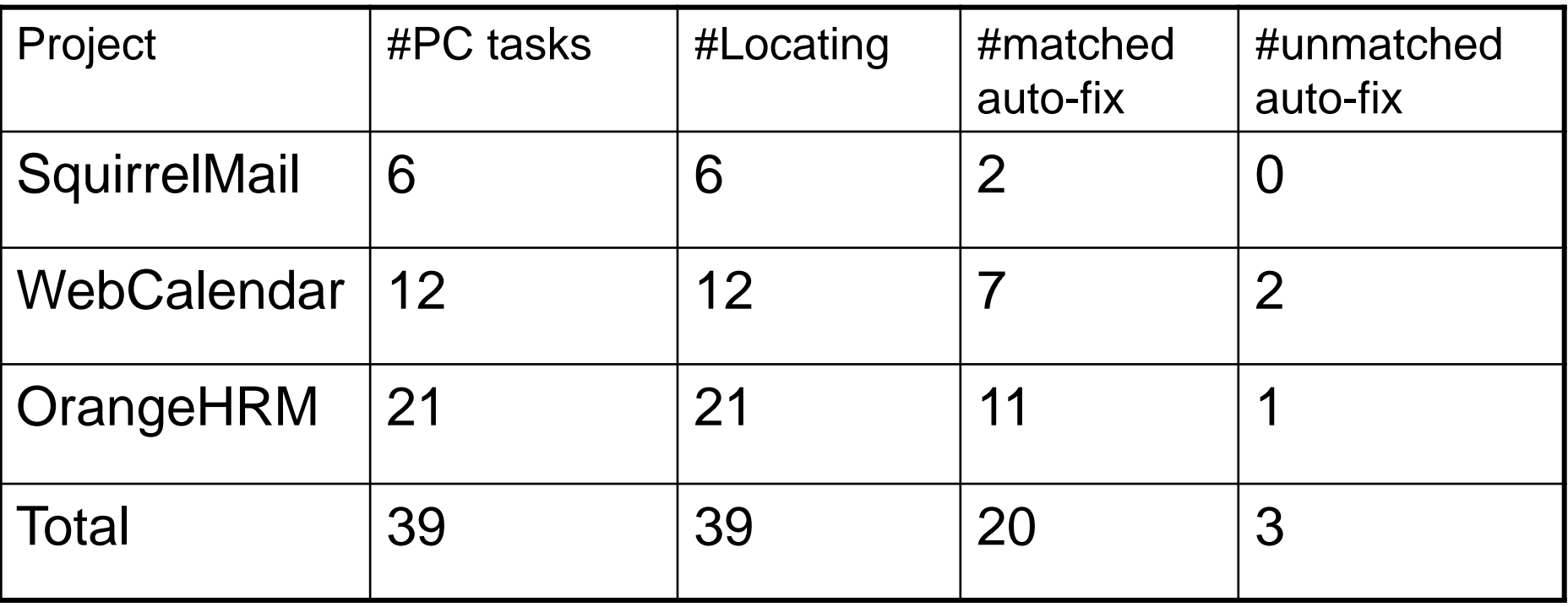

## Evaluation Results

• On detecting unexpected impacts and practical issues

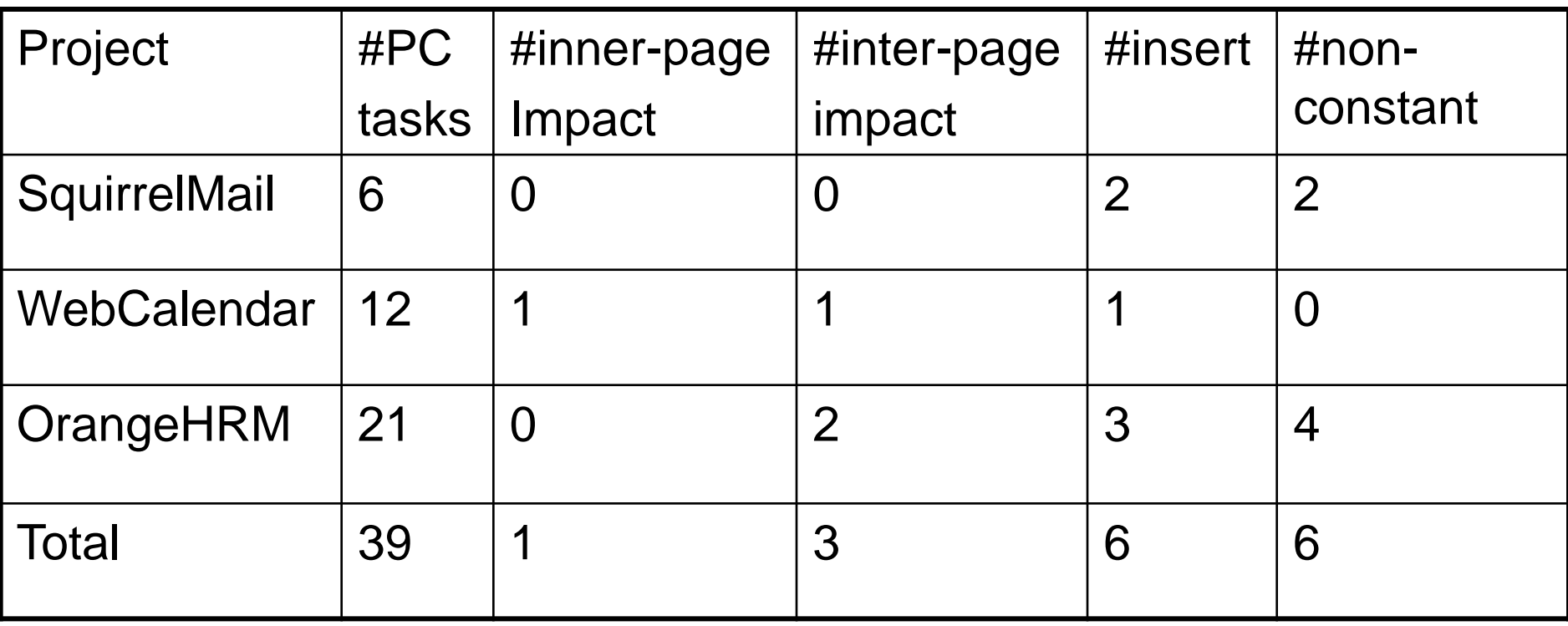

#### Example Task

SquirrelMail ---- Bug #601006: "Rejected e-mail link missing a quote"

Error HTML page: <BR><STRIKE><A HREF="mailto:mymail@gmail.com? subject=WebCalendar:mycal**\>**Xiao</a></STRIKE>Rejected";

Buggy Code: echo "<BR><STRIKE><A HREF=\"mailto:" . \$tempemail ."? subject=\$subject**\>**". \$tempfullname . "</a></STRIKE> (". translate("Rejected") . ")\ n";

Result of our tool

- 1. Locate the "\>" in the code as the data origin of the erroneous place in the error HTML page
- 2. Determine that there is no unexpected impacts and practical issues, so that the fix can be done automatically

#### Example Task

SquirrelMail ---- Bug #601006: "Rejected e-mail link missing a quote"

Error HTML page: <BR><STRIKE><A HREF="mailto:mymail@gmail.com? subject=WebCalendar:mycal**\>**Xiao</a></STRIKE>Rejected";

Buggy Code: echo "<BR><STRIKE><A HREF=\"mailto:" . \$tempemail ."? subject=\$subject**\>**". \$tempfullname . "</a></STRIKE> (". translate("Rejected") . ")\ n";

Result of our tool

- 1. Locate the "\>" in the code as the data origin of the erroneous place in the error HTML page
- 2. Determine that there is no unexpected impacts and practical issues, so that the fix can be done automatically

### Future Directions

- Empirical studies on more web-based projects
- Handling of more complex presentation techniques, e.g., Ajax
- User study on how much the approach it going to help in real maintenance tasks

# Dynamic String Taint Analysis

- Based on the idea of trace-based bidirectionalization [Xiong et al., ASE07]
- $\triangleright$  Instrumentation

Add a position tag to each constant string and input string

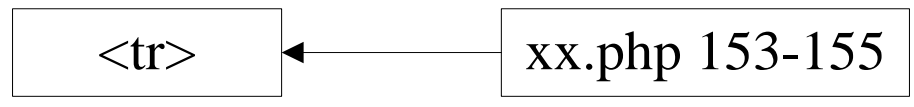

- $\triangleright$  Propagate through string operations
- $\checkmark$  Concatenation

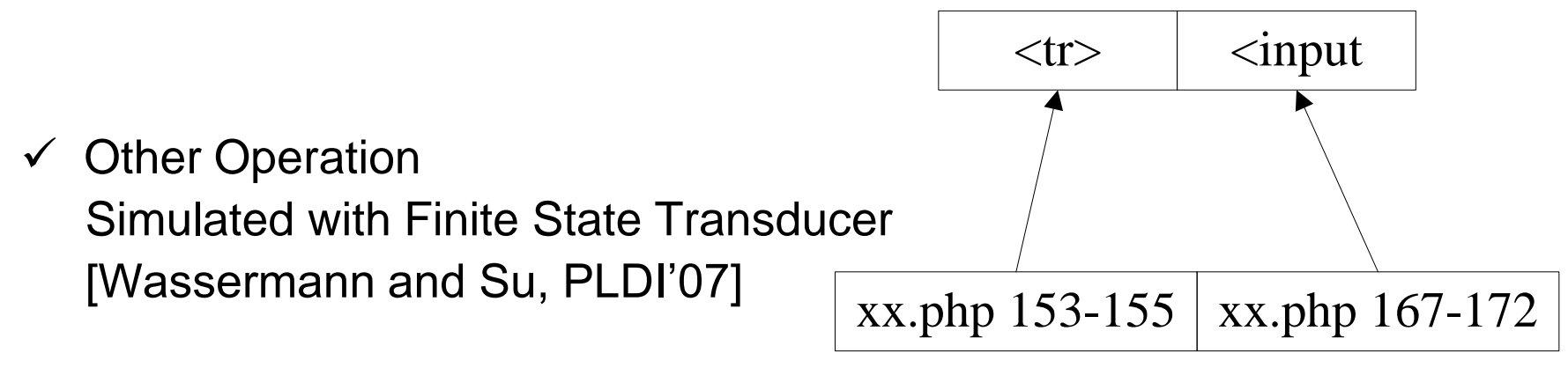

# String Operation Handling

Constant string A, B, C String variable \$x, \$y  $y = B.C$ replace(\$x, A, \$y)

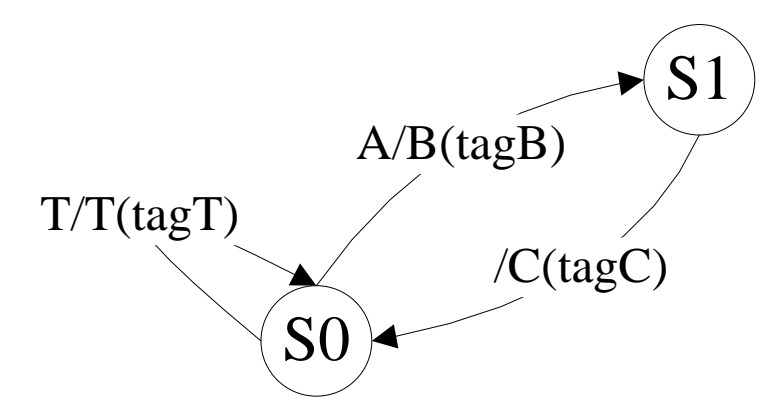

Automatically generated FST with position tag output, based on the runtime value of  $\gamma$ , T =  $\Sigma^* / A \Sigma^*$ 

Consider  $A = 'ts'$ ,  $Sx = 'abct'(tag1) 'sdd'(tag2)$ Output = 'abc'(tag1')B(tagB)C(tagC) 'dd'(tag2)